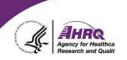

## **Questions & Answers**

## How to Ask a Question

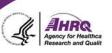

- Question and Answer
  - Select Q&A
  - Type question in the box that opens

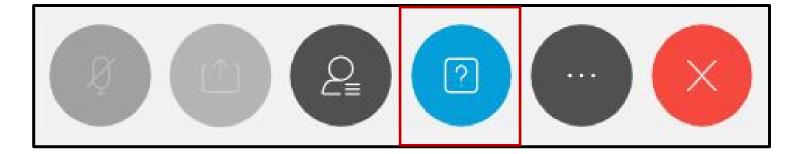

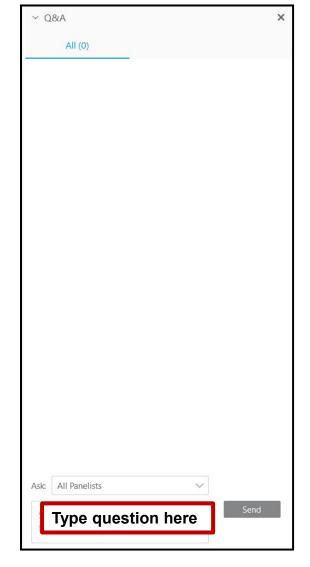

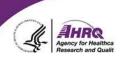

## Thank you!

## Please complete the webcast evaluation